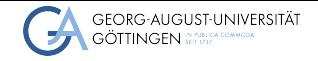

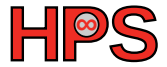

Vanessa End

POSIX Threads

Vanessa End<br>
POSIX Threads<br>
<sub>04/20/23</sub> Practical Course High-Performance Computing

## Table of contents

- 1 [Reminders on Shared Memory](#page-3-0)
- 2 [POSIX Threads](#page-5-0)

# Learning Objectives

After this session, the participants should be able to

- compile and run a pthread program
- $\blacksquare$  know how to spawn and join threads with pthreads
- $\blacksquare$  know what a critical section is and how to handle it with mutexes and semaphores

## <span id="page-3-0"></span>Reminder

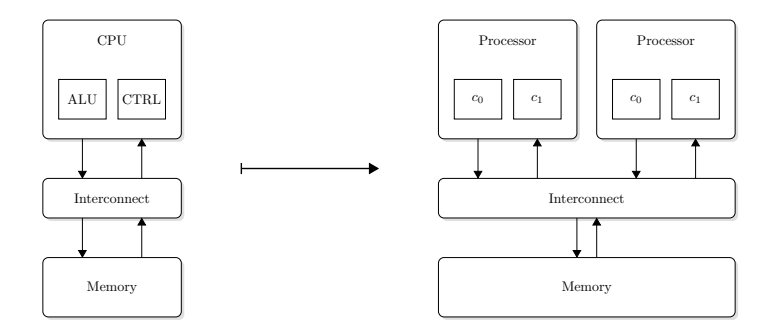

Many processors share the same memory  $\rightarrow$  communication and coordination through memory.

#### Breakout 1: Shared Memory - 5 minutes

#### What needs to be kept in mind in shared memory programming?

#### <span id="page-5-0"></span>What are POSIX threads

#### ■ standard for Unix-like operating systems

- ▶ i.e.: Linux, MacOS, Solaris, ...
- $\blacksquare$  library to be linked with C programs
- very low level programming
	- **low overhead**
	- ▶ not very user-friendly
- $\blacksquare$  let's you explicitely control threads with additional functions

## Compiling and Running

- $\blacksquare$  Include in source file: #include <pthread.h>
- Compile and link: gcc -g -Wall -o pth\_hello pth\_hello.c -lpthread
- Run: ./pth\_hello <number of threads>

# Spawning/Forking and Joining threads

- **E** explicitely spawn thread(s) with a given function func pthread\_create(&thread\_handle, NULL, func, (void \*)thread);
- explicitely join threads once done pthread\_join(thread\_handle, NULL);

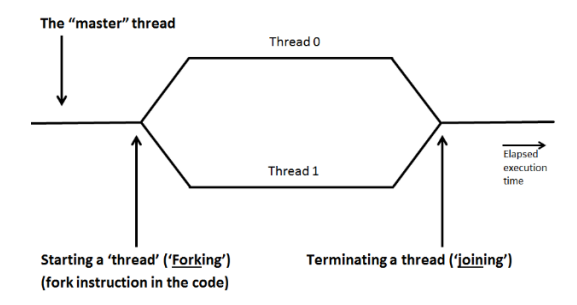

## Breakout 2: Hello World - 10 minutes

- 1 Take a look at pth\_hello.c.
	- 1 Identify the thread function. Where does the the function get the value of thread\_count from?
	- 2 What is special about the variable thread\_count?
- 2 Compile and run the program multiple times with different thread counts. What do you see?

## Estimation of  $\pi$

$$
\pi=4\cdot\left(1-\frac{1}{3}+\frac{1}{5}-\frac{1}{7}+\ldots+(-1)^n\frac{1}{2n+1}+\ldots\right)
$$

#### **Single thread code**

```
1 \times n = 100;
2 double factor = 1.0;
3 double sum = 0.0;
4 for (i = 0; i < n; i++, factor = -factor) {
5 sum += factor/(2*i+1);
6 }
7 pi = 4.0*sum;
```
#### Breakout 3: Estimation of  $\pi$  - 10 minutes

#### **1** What steps do you need to take to parallelize the above code snippet with pthreads?

#### Breakout 4: Estimation of  $\pi$  2/2 - 20 minutes

- 1 Try to parallelize the code snippet above yourself. Use pth\_pi\_skeleton.c for some guidelines if you do not want to try it all by yourself. If you do create the source code from scratch, please consider the following:
	- $\blacktriangleright$  It should take the number of threads and n as input.
	- $\triangleright$  Add print statements in the thread function, which print the thread rank, the current value of the thread private sum (my\_sum) and the current value of the global sum (sum).
	- $\triangleright$  Add a print statement for the global sum after joining the threads.
	- Add a print statement for the estimation of  $\pi$ .
- 2 Compile and run  $pth$ <sub>-</sub>pi.c or your program. Run it with:  $./pth$ <sub>-</sub>pi <num threads> <n>
	- 1 What changes, when you change the number of threads? E.g., try 1, 2, 4, 8.
	- 2 What changes, when you change n? E.g., try 8, 100, 200, 1000
	- 3 Run the program multiple times with 4 threads and  $n = 100$ . Is the output always the same?

#### Critical Sections.

In the last example you saw, that threaded programs have so called **critical sections**. Theses are sections, where multiple threads want to access the same variable.

```
1 void *Thread_sum(void *rank) {
    [...]sum += mvsum;4
   printf("[%ld] my_sum: %f\n",my_rank, my_sum);
   6 printf("[%ld] sum: %f\n",my_rank, sum);
    [ \ldots ]
```
This means we want to **sequentialize** the access to these variables.

## Mutexes in pthreads

- Mutexes ensure **mut**ually **ex**clusive access to critical sections and are natively supported by Pthreads.
- Mutexes need to be initialized, can then lock and unlock a section and should be destroyed, once they are not needed anymore:

```
1 int pthread_mutex_init(pthread_mutex_t *mutex_p,
2 const pthread_mutexattr_t *attr_p);
 int pthread_mutex_destroy(pthread_mutex_t *mutex_p);
 int pthread_mutex_lock(pthread_mutex_t *mutex_p);
 int pthread_mutex_unlock(pthread_mutex_t *mutex_p );
```
# Steps to mutexify the estimation of *pi*.

What steps need to be taken to protect the critical section?

- 1 mutex as a global variable
- **2** initialize mutex in main function
- **3** identify code lines which need to be protected
- 4 lock mutex in the thread function before accessing critical code
- 5 unlock mutex in the thread function after accessing critical code
- 6 destroy mutex in main function

# Breakout 5: Mutexify the estimation of  $\pi$  - 15 minutes

- 1 In the lecture, we discussed what steps need to be taken to protect the access to sum with mutexes. Now take the threaded estimation of  $\pi$  and add the mutex yourself. You can use pth\_pi\_mutex\_skeleton.c for guidelines or use your code from above.
- 2 Compile and run pth\_pi\_mutex.c with different numbers of threads and different values of n. Run it with: ./pth\_pi\_mutex <num threads> <n>
	- 1 Run the program multiple times with 4 threads and  $n = 100$ . Is the output always the same? What differences do you see compared to the version without mutexes?

## Mutex Wrapup

So, what can mutexes do and what can't they do?

- $\blacksquare$  they can serialize access to a critical section
- $\blacksquare$  there is no way of ordering threads with one mutex
- you can run into a deadlock, if you do not unlock the mutex properly
	- $\triangleright$  this is also critical when using multiple mutexes!

# Further Means of Access Restriction

#### ■ read/write-locks

- $\blacktriangleright$  part of the pthread interface
- $\triangleright$  access control depending on whether variable is read or written to
- Semaphores
	- $▶$  not part of pthreads  $→$  more details following
- Condition Variables and mutexes
	- $\triangleright$  used to save resources instead of blocking on a mutex
- Barriers
	- $\blacktriangleright$  need to be implemented by the programmer
	- $\blacktriangleright$  e.g., with busy-wait, condition variables or semaphores

## **Semaphores**

A semaphore is a means for signalling, and not part of the Pthreads standard.

```
1 #include <semaphore.h>
2
  sem_t semaphore;
4 int initial_value;
5
6 int sem_init(&semaphore, 0, initial_value);
7 int sem_destroy(&semaphore);
8 int sem_post(&semaphore); //increments semaphore value
9 int sem_wait(&semaphore); //decrements semaphore value
10 int sem_getvalue(&semaphore, &value); //does not alter value
```
Especially useful in producer-consumer scenarios.

## Producer-Consumer with Mutex vs Semaphore

- $\blacksquare$  imagine the producer filling an array and the consumers wanting to do something with the contents
- $\blacksquare$  the consumers need to know, when they can read from the array
- $\blacksquare$  with a mutex, I can lock the complete array or design a node structure with one mutex per array entry
- $\blacksquare$  with a semaphore, the consumers can take a value as long as the semaphore value is positive  $\rightarrow$  more flexible and dynamic

#### Ordering access with semaphores

In some scenarios it might make sense to order access to a shared variable (i.e., non-commutative functions like matrix multiplication)

- $\blacksquare$  using the value of the semaphore together with, e.g., the rank of a thread, access can be ordered
- $\blacksquare$  see the optional exercise for more details on that

## Questions and Further Reading

- <span id="page-21-0"></span>■ <https://man7.org/linux/man-pages/man7/pthreads.7.html>
- <https://man7.org/linux/man-pages/man0/semaphore.h.0p.html>